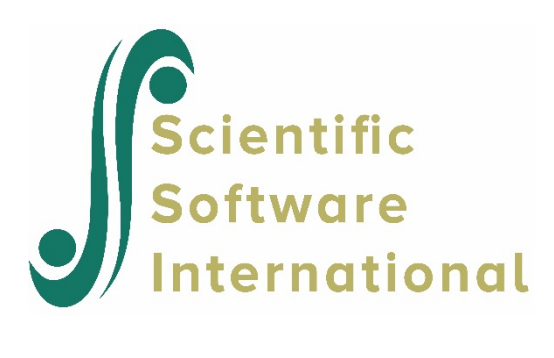

## **Examinee maximum likelihood scoring from existing parameters**

In this example, the item parameter estimates saved in the **exampl01.par** file, are used in scoring the simulated examinees by the maximum likelihood method (MLE). The item parameter file is used as input (IFNAME keyword on the FILES command) and calibration is suppressed with the NOCALIB option of the CALIB command.

Comparison of the results in files **example01.ph3** and **exampl02.ph3** (not shown here) shows that, when the scores are scaled to match the mean and standard deviation of the generating distribution, both the EAP and MLE estimates recover the generating values with good accuracy.

```
EXAMPL02.PSL - ARTIFICIAL EXAMPLE (MONTE CARLO DATA)
              GRADED MODEL - MLE SCALE SCORES
>FILES DFNAME='EXAMPL01.DAT', IFNAME='EXAMPL01.PAR', SAVE;
>SAVE SCORE='EXAMPL02.SCO';
>INPUT NIDCHAR=4, NTOTAL=20, LENGTH=20;
(4A1,10X,20A1)
>TEST1 TNAME=SCALE1, ITEM=(1(1)20), NBLOCK=1;
>BLOCK1 BNAME=SBLOCK1, NITEMS=20, NCAT=4;
>CALIB GRADED, LOGISTIC, SCALE=1.7, NQPTS=30, CYCLES=(100,1,1,1,1),
        CRIT=0.005, NOCAL;
>SCORE MLE, SMEAN=0.0, SSD=1.0, NAME=MLE, PFQ=5;
```